### **Tiago Cardoso Tavares**

Miarq 3ºD | 20181143 Professor Eugénio Coimbra

Modelação e Visualização Tridimensional em Arquitetura **AULA 6 | 6 de abril** 

- Esclarecimento de dúvidas sobre a modelação dos pormenores em CAD
- Elaboração do exercício **Parábola de revolução**
- Elaboração do exercício **Hiperbolóide de revolução**
- Introdução ao programa 3D Studio Max

**Nas páginas seguintes encontra-se uma sequência da formação de cada exercício.**

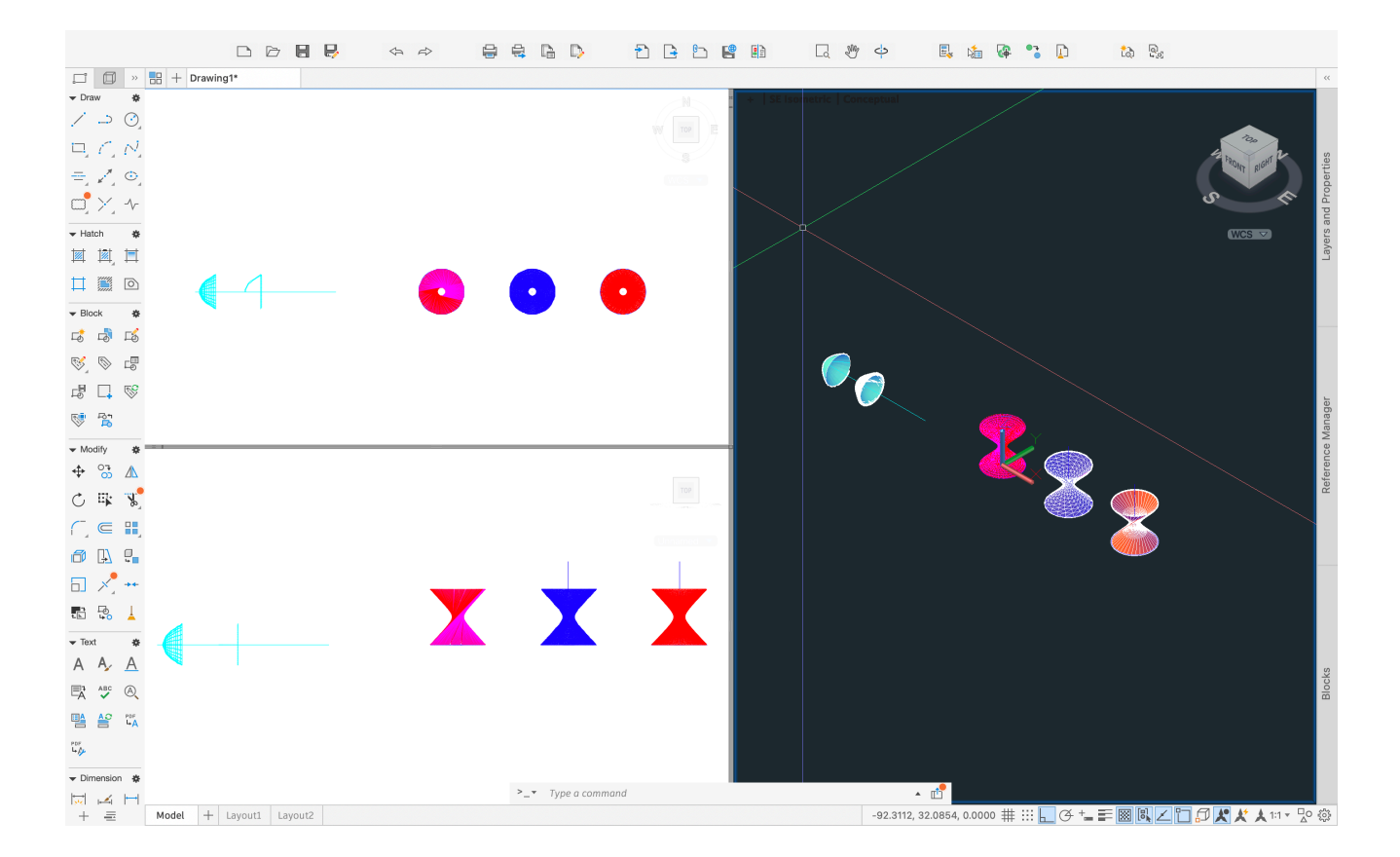

# **Parábola de revolução**

### **comandos usados:**

CIRCLE ; XLINE ; PTYPE ; POINT ; OFFSET ; SPLINE ; COPY ; JOIN ; SURFTAB ; REVSURF ; REVOLVE

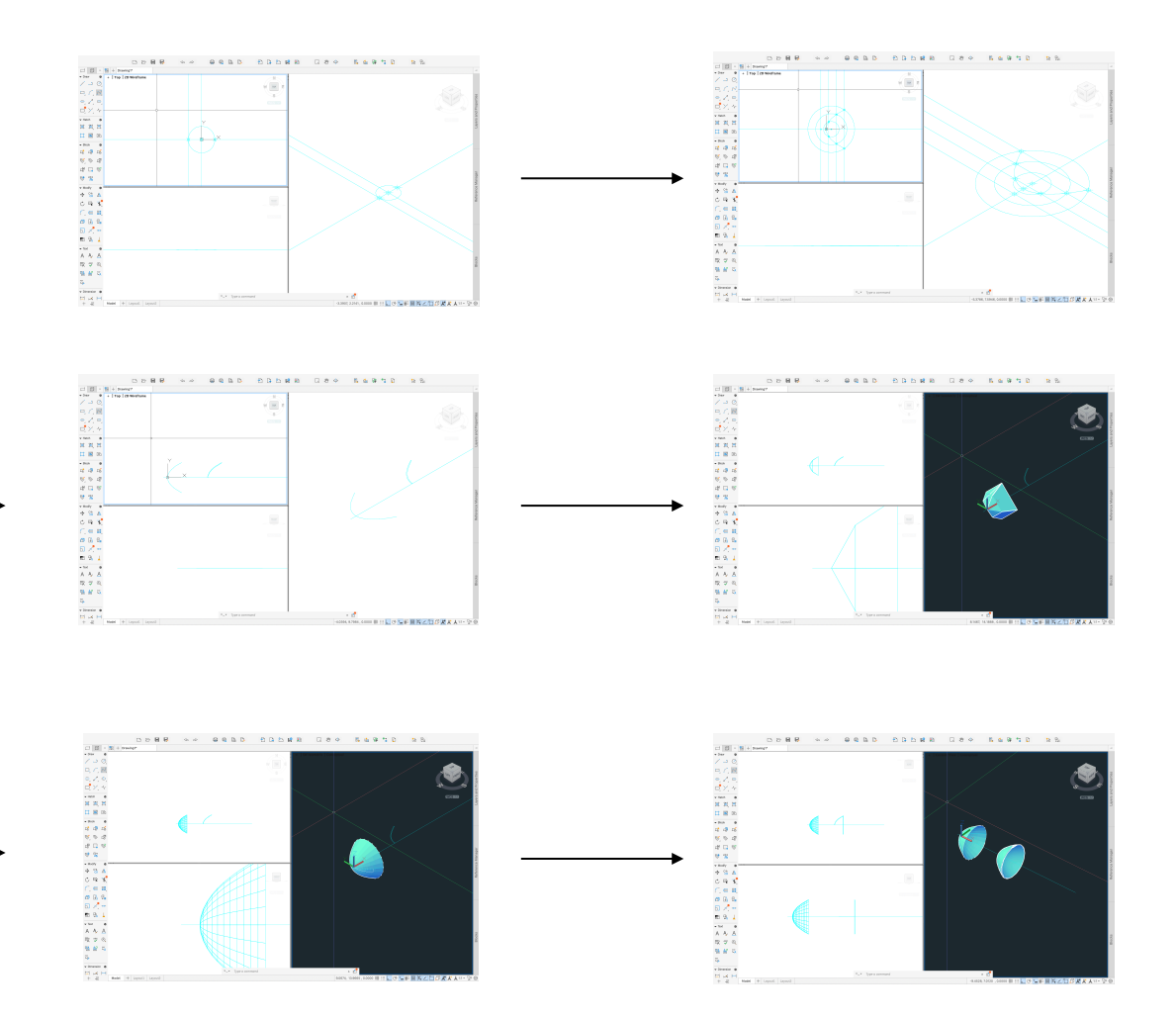

## **Hiperbolóide de revolução**

#### **comandos usados:**

CIRCLE ; LINE ; EXTEND ; ARRAY CLASSIC ; SURFTAB ; REVSURF ; SMOOTHMESHCONVERT ; **CONVTOSURFACE** 

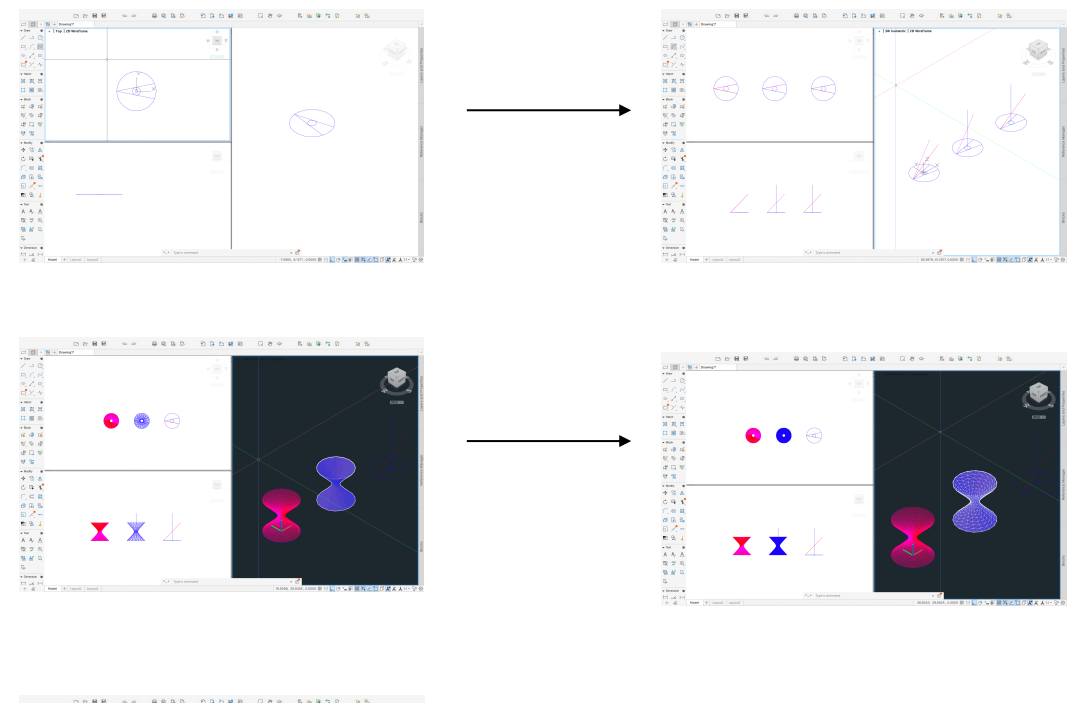

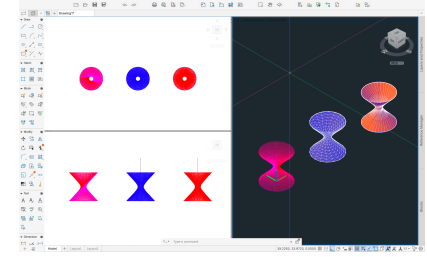